## LABORATORIO DE BANCOS DE DADOS – AMC001

Entre no browser Web no endereco http://titi.lab.ic.unicamp.br/metasql.php clique em postgres (no menu SGBD) e test (no menu database)

Considere o diagrama ER abaixo, que foi mapeado para o esquema logo a seguir,

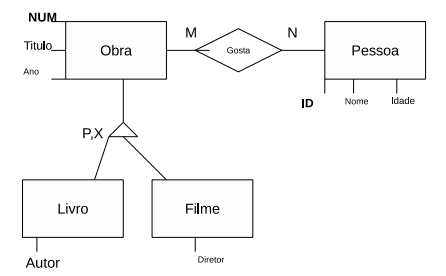

AMC001Pessoa (id, nome, idade) (AMC0010bra (num, titulo, ano) AMC001Filme (numf, diretor) AMC001Livro (numl, nomeautor) AMC001Gosta (idg, numg)

A figura mostra que há uma hierarquia de especialização - Obras podem ser Livros ou Filmes. Como a hierarquia é parcial (P), há obras que não são livros nem filmes; como é exclusiva (X), uma obra ou é livro ou é filme, não podendo ser ambas.

Valem as seguintes considerações: para o esquema

- $(1)$  AMC001Gosta $(\text{idg})$  é chave estrangeira de AMC001Pessoa
- $(2)$  AMC001Gosta(numg) é chave estrangeira de AMC001Obra
- (3) AMC001Filme(numf) referencia AMC001Obra(num)
- (3) AMC001Livro(numl) referencia AMC001Obra(num)

Considere que a regra básica para consulta é

SELECT --- colocar os nomes dos atributos que quer como resultado, entre virgulas FROM --- colocar os nomes das tabelas que vai usar, entre virgulas WHERE --- colocar todas as condicoes, juntando-as com AND ou OR

0) Quais as tabelas do banco de dados – comando SHOW TABLES

1) Veja o conteúdo das das tabelas AMC001Pessoa, AMC001Obra, AMC001Livro,

AMC001Filme e AMC001Gosta (use o comando SELECT \* FROM nometabela).

Para facilitar os demais exercicios, copie isto em um papel.

Quais os atributos da tabela AMC001Pessoa? Quais os tamanhos desses atributos (coluna LEN)? Quais os tipos desses atributos (coluna TYPE)?

2) Qual a idade minima das pessoas? (e maximo? e medio?)

SELECT MIN(idade) FROM AMCOO1Pessoa - tente agora com MAX, AVG

3) Qual o nome de todas as Pessoas no banco de dados? [E titulos de obras]

SELECT nome FROM AMCO01Pessoa SELECT titulo FROM AMCO010bra

4) Quais os nomes e idade das Pessoas? [Quais os nomes de autores de livros? E quais os diretores de filmes?]

```
SELECT nome, idade
FROM AMC001Pessoa
```
5) Qual a idade de Joao?

```
SELECT idade
FROM AMC001Pessoa
WHERE nome = 'Joao' ---- aqui use aspas simples
```
Qual o ano de producao de 'As Meninas'? Que obras foram produzidas em 1940?

6) Agora vamos juntar tabelas. Elas precisam ser juntadas nos valores das chaves.

6a) Quais os nomes das pessoas que gostam de alguma obra?

```
SELECT nome
FROM AMC001Pessoa, AMC001Gosta, AMC001Obra
WHERE AMC001Pessoa.id = AMC001Gosta.idg AND AMC001Gosta.numg = AMC001Obra.num
```
6b) Que pessoas gostam de que obras?

```
SELECT nome, titulo
FROM AMC001Pessoa, AMC001Gosta, AMC001Obra
WHERE AMCOO1Pessoa.id = AMCOO1Gosta.idgAND AMC001Gosta.numg = AMC001Obra.num
```
6c) Qual o nome das pessoas que gostam de filmes?

```
SELECT nome
FROM AMC001Pessoa, AMC001Gosta, AMC001Filme
WHERE AMCOO1Pessoa.id = AMCOO1Gosta.idgAND AMC001Gosta.numg = AMC001Filme.numf
```
6d) Qual o id e nome das pessoas que gostam de filmes OU de livros?

```
SELECT nome, id
FROM AMC001Pessoa, AMC001Gosta, AMC001Filme,AMC001Livro
WHERE AMC001Pessoa.id = AMC001Gosta.idg
AND ( AMC001Gosta.numg = AMC001Filme.numf OR AMC001Gosta.numg=AMC001Livro.numl)
```
6f) Qual o nome das pessoas que nao gostam nem de filmes nem de livros? SELECT nome FROM AMC001Pessoa WHERE id NOT IN (SELECT id FROM AMC001Pessoa, AMC001Gosta, AMC001Filme,AMC001Livro WHERE AMCOO1Pessoa.id = AMCOO1Gosta.idg AND ( AMC001Gosta.numg = AMC001Filme.numf OR AMC001Gosta.numg=AMC001Livro.numl))

6g) Qual o titulo de obras que nao sao Livros nem Filmes

SELECT titulo FROM AMC001Obra, AMC001Filme, AMC001Livro WHERE AMC001Obra.num NOT IN (SELECT numl FROM AMC001Livro UNION SELECT numf FROM AMC001Filme)

## Comandos avançados

7 )INSERCAO Agora, insira dados em AMC001Pessoa, AMC001Filme, AMC001Obra e AMC001Livro. Voce nem sempre vai conseguir inserir dados em AMC001Filme ou em AMC001Livro. Porque?

Comece tentando inserir dados para chaves que já existem (por exemplo, AMC001Pessoa com id=1, mas qualquer nome). O que acontece? Tente agora inserir uma AMC001Pessoa com id inexistente, mas nome='Fernanda Montenegro'. O que acontece?

Note que voce não pode inserir dados em qualquer ordem. Por exemplo, para inserir novos filmes, a obra precisa existir. Para inserir em AMC001Gosta, AMC001Pessoa e AMC001Obra precisam existir. Para inserir em AMC001Livro, a AMC001Obra precisa existir.

A forma basica e

## insert into AMC001Pessoa values (8,'Amanda',49)

insere uma pessoa com chave 8, chamada Amanda e 49 anos.

Repita as perguntas 1 a 6, para ver o que seus colegas inseriram! Proponha novas consultas e escreva em um papel.